## Download Book

# MAPPING IN MATLAB. GEOESPATIAL DATA, MAP PROJECTIONS, WEB MAPS, AND MAPPING APPLICATIONS (PAPERBACK)

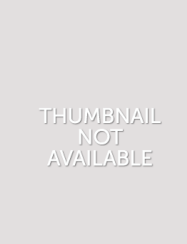

Createspace Independent Publishing Platform, 2017. Paperback. Condition: New. Language: English . Brand New Book \*\*\*\*\* Print on Demand \*\*\*\*\*. Mapping Toolbox provides algorithms, functions, and an app for analyzing geographic data and creating map displays in MATLAB. You can import vector and raster data from a wide range of file formats and web map servers. The toolbox lets you subset and customize data using trimming, interpolation, resampling, coordinate transformations, and other techniques. Geospatialdata canbe combined withbase map...

### Download PDF Mapping in MATLAB. Geoespatial Data, Map Projections, Web Maps, and Mapping Applications (Pape rback)

- Authored by A Smith
- Released at 2017

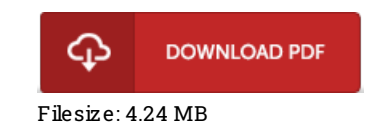

#### Re vie ws

Excellent electronic book and valuable one. We have read and so i am sure that i am going to likely to study again once more in the foreseeable future. I am just happy to inform you that here is the very best book i have read during my personal lifestyle and might be he greatest book for possibly.

#### -- Brendan Wuckert

Without doubt, this is actually the best operate by any article writer. Indeed, it can be perform, nonetheless an interesting and amazing literature. Its been written in an exceedingly straightforward way in fact it is only soon after i finished reading through this book through which in fact changed me, modify the way in my opinion.

-- Miss Elissa Kutch V

If you need to adding bene4t, <sup>a</sup> must buy book. Better then never, though i am quite late in start reading this one. I am effortlessly could possibly get <sup>a</sup> satisfaction of reading <sup>a</sup> created pdf.

-- Trever Von